### BANDWIDTH VOICE API

# Build a custom voice calling solution out of the box

Embed inbound and outbound calling capabilities directly into your application or product.

#### **What it does**

Bandwidth's programmable Voice API allows you to build a custom voice calling solution that's right for you and your customers. Embed inbound and outbound calling capabilities directly into your application or product—all without the need for a telecom infrastructure of your own.

#### **Features**

- Conferencing
- Recording and transcription
- Call control
- Media & playback

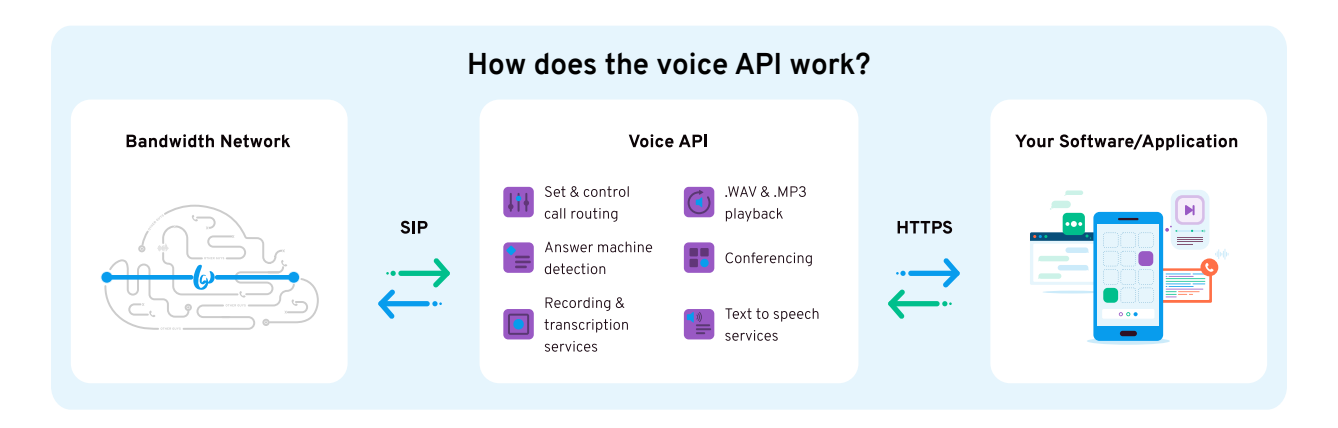

A Voice API allows applications to access Bandwidth's voice services using an HTTPS-based interface without the hassle of handling SIP infrastructure.

So rather than requiring a telecom expert, our Voice API allows you to access voice capabilities via a set of welldefined APIs that any web developer can use to rapidly develop communications-enabled applications.

If you're able to send and receive HTTPS requests over the internet, you can use our API to enable voice calling.

When an incoming call comes into a phone number associated with your Voice API, the platform will notify your application via a webhook event. Your application can then respond to Voice API using Bandwidth XML (BXML) to launch any of our features.

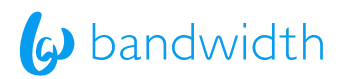

## **Some things you could do with our Voice API**

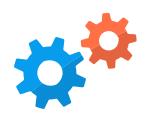

Ŏ

#### **IVR SYSTEM**

Build a better customer experience. Create a phone tree that gets customers to the right person faster.

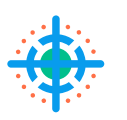

#### **CALL TRACKING**

Accurately attribute calls using Bandwidth to build a carrier-grade call tracking & analytics platform.

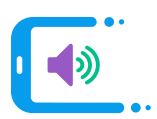

#### **CLICK TO CALL**

Turn search traffic into business. Enable click-tocall to remove barriers to customers connecting with businesses.

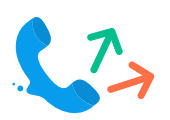

#### **OUTBOUND NOTIFICATIONS**

Send automated voice messages to your customers' phone or answering machine, providing reminders, notifications, and alerts.

#### **Want to get building?**

Our powerful Voice API is dev-friendly and has all the documentation you need to help you get voice up and running, no matter what you're building.

**[View Docs](https://dev.bandwidth.com/) / [Sample Apps](https://github.com/bandwidth-samples)**

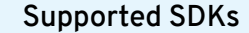

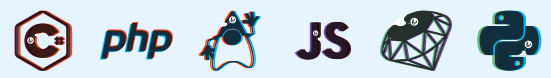

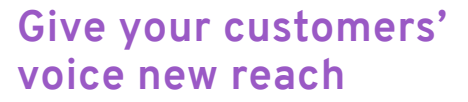

Want to learn more? Visit us at **www.bandwidth.com/voice/voice-api**

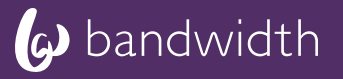